# **Information Technology**

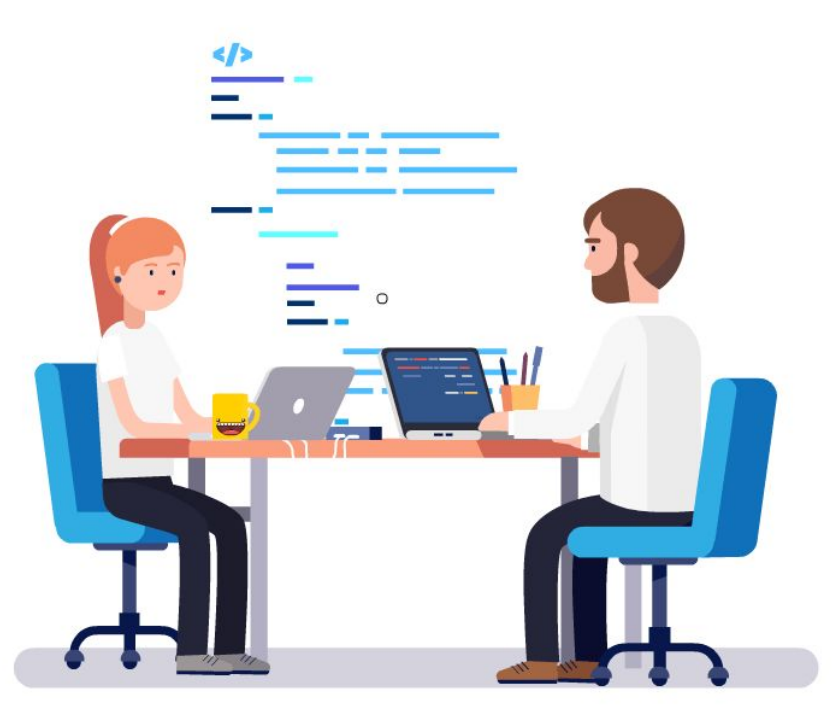

**Выполнила: Курцына С.С. группы 21-Д-1**

### **Современный дизайн базируется на широком использовании**

### **информационных технологий.**

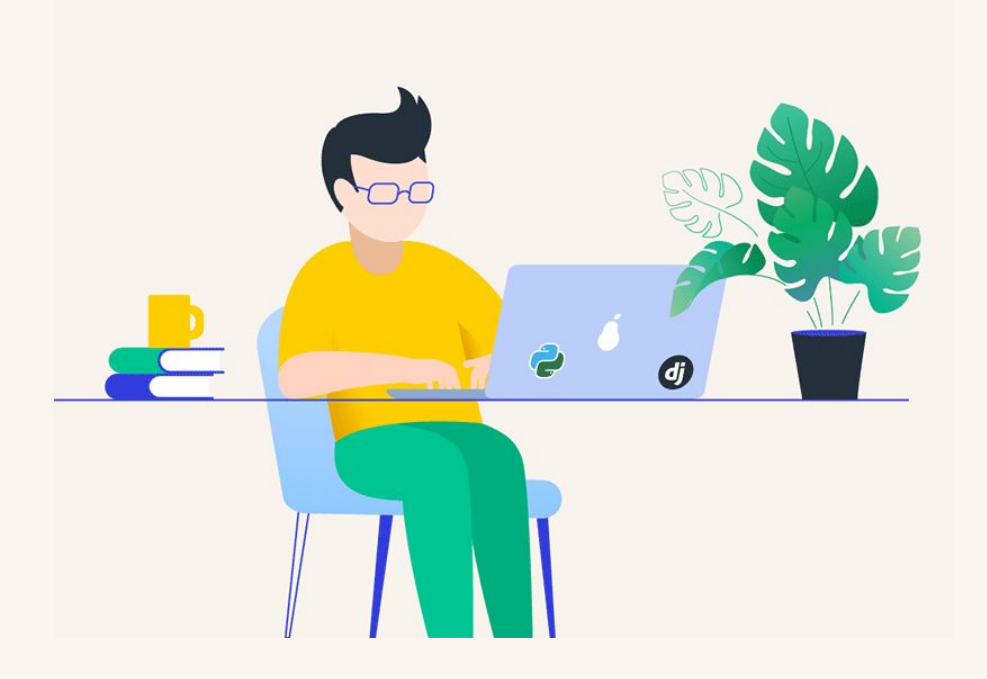

Деятельность специалистов в этой области связана с использованием приемов визуального проектирования, трехмерного моделирования, программирования, свободного владения графическими пакетами, средствами разработки анимационных проектов.

# *Возможности в Интерьере*

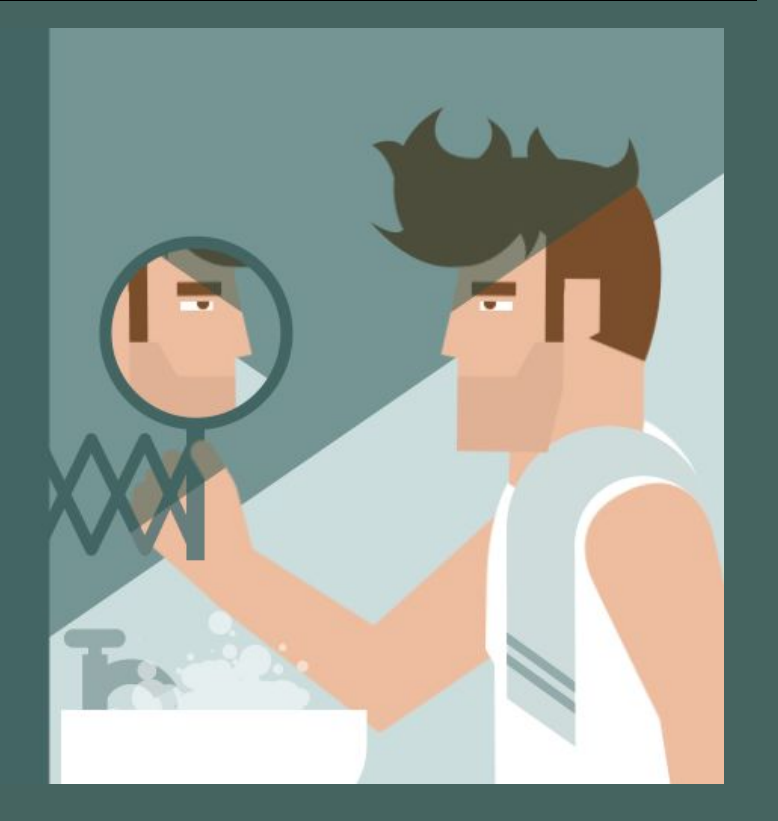

# Умное стекло

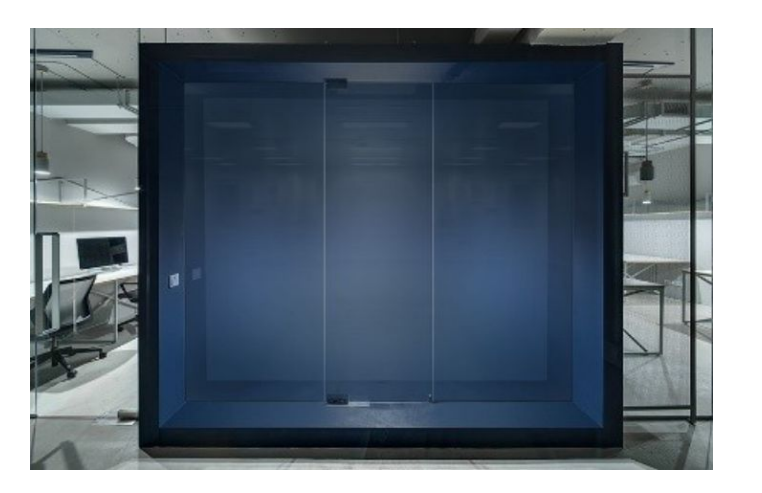

Умное стекло Смарт-пленка

### **"Умное зеркало"**

«Умное зеркало» — это **двустороннее зеркало с камерами, электронными дисплеями и датчиками за стеклом**.

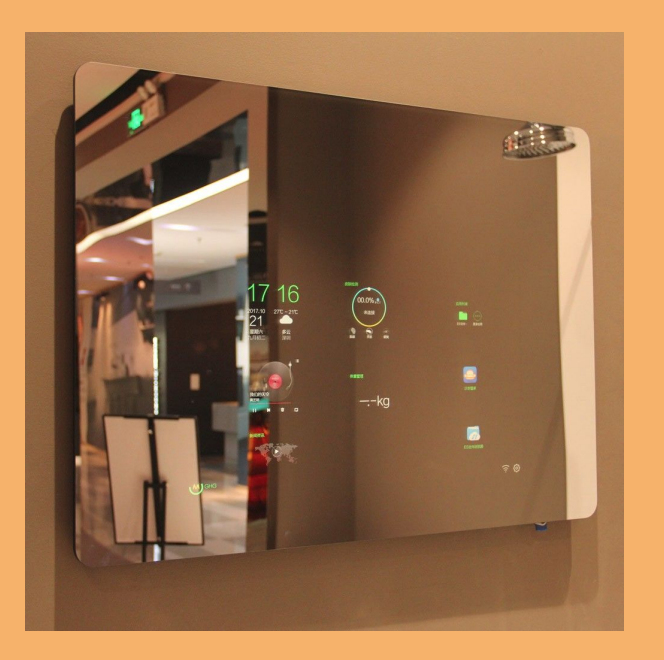

# **Возможности Зеркала**

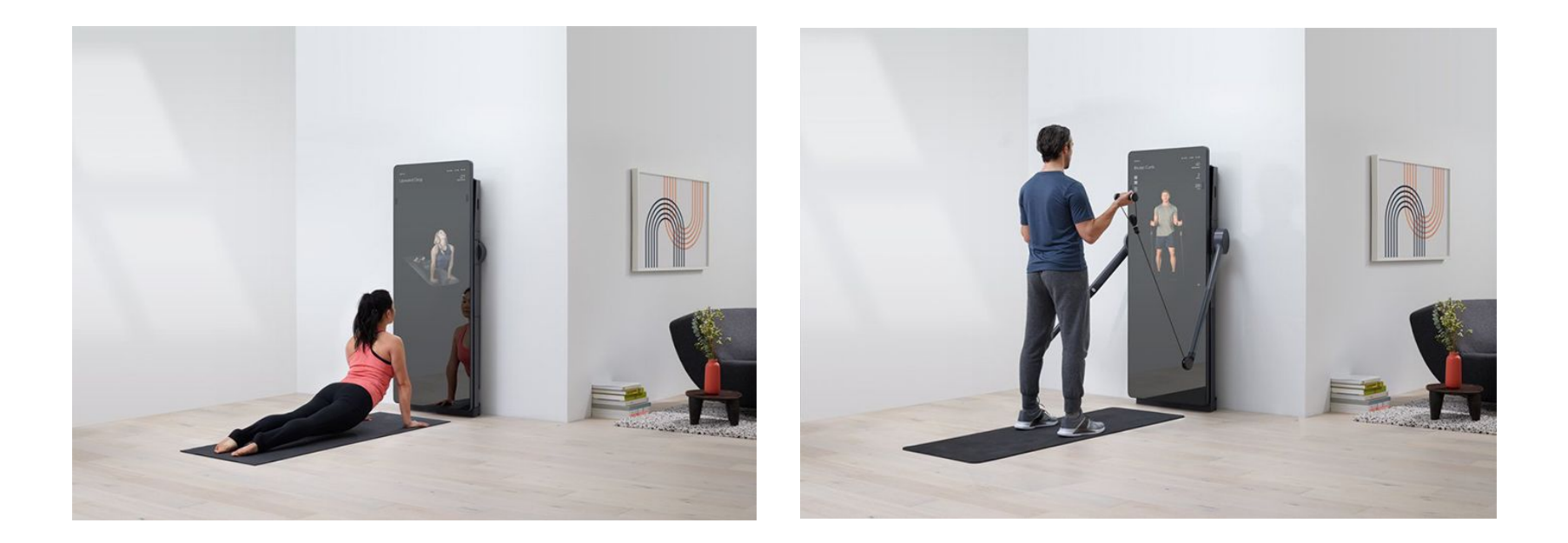

### **Электронный замок**

**Электронный замок** — электронное устройство, предназначенное для того, чтобы предотвратить доступ в помещение посторонних лиц, или наоборот, ограничить выход из помещения. Решение о доступе лиц в помещение принимается на основе сигналов от различных датчиков: считывателей магнитных карт, штрих-кодов, датчиков контактной памяти, биометрических датчиков, наборной клавиатуры, комбинаторных флуоресцентных молекулярных датчиков, дистанционного управления и т. д. Часто является частью сложной электронной системы контроля доступа, иногда неотделим от неё. В качестве исполнительных механизмов используются электромеханические и электромагнитные запорные устройства.

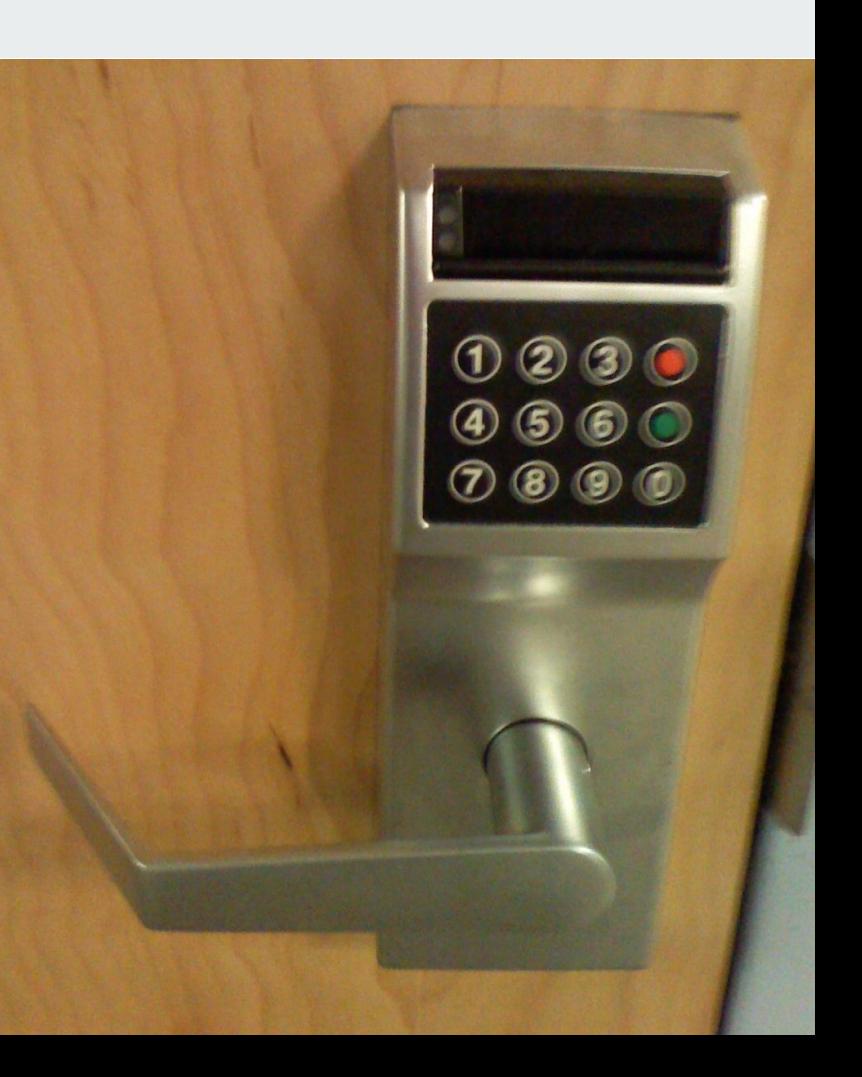

#### Питание

- 8 батареек типа АА, заряда которых хватит на 1 год.
- Предупреждение о разрядке за 1 месяц.
- Функция аварийного подключения дополнительного питания (в случае несвоевременной замены батареек) позволяет использовать USB-кабель для открывания замка.

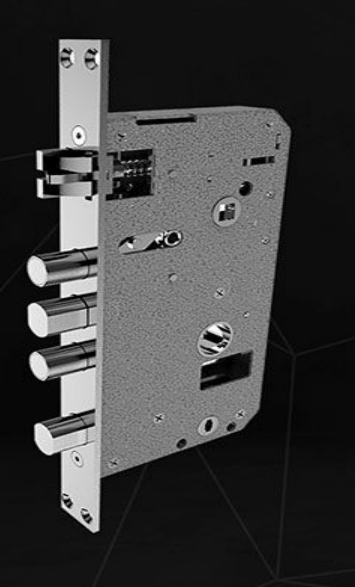

Более подробно о настройках и использовании замка можете озна-**КОМИТЬСЯ В РУКОВОДСТВЕ** пользователя.

#### Врезная часть

- Трехригельный стальной механизм.
- Функция «ночной блокировки» дает дополнительную точку запирания.

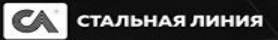

Рабочая температура: от -20 °С до +60 °С

 $2^{\Delta}$  MN

Kaadar

n

344 MM

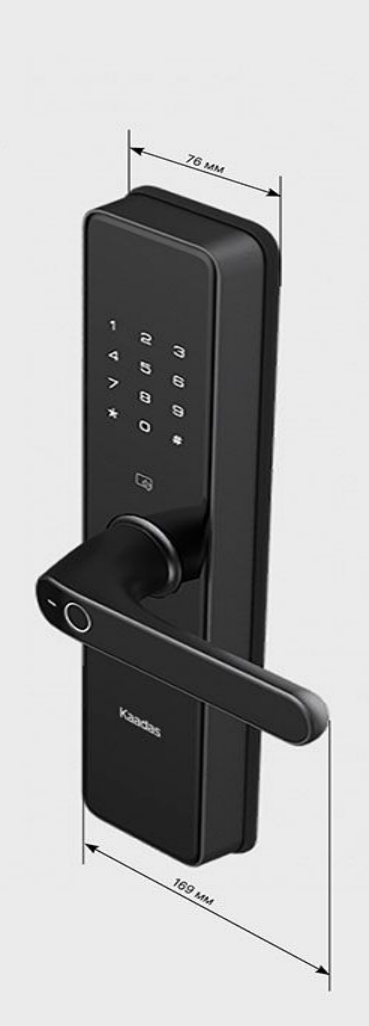

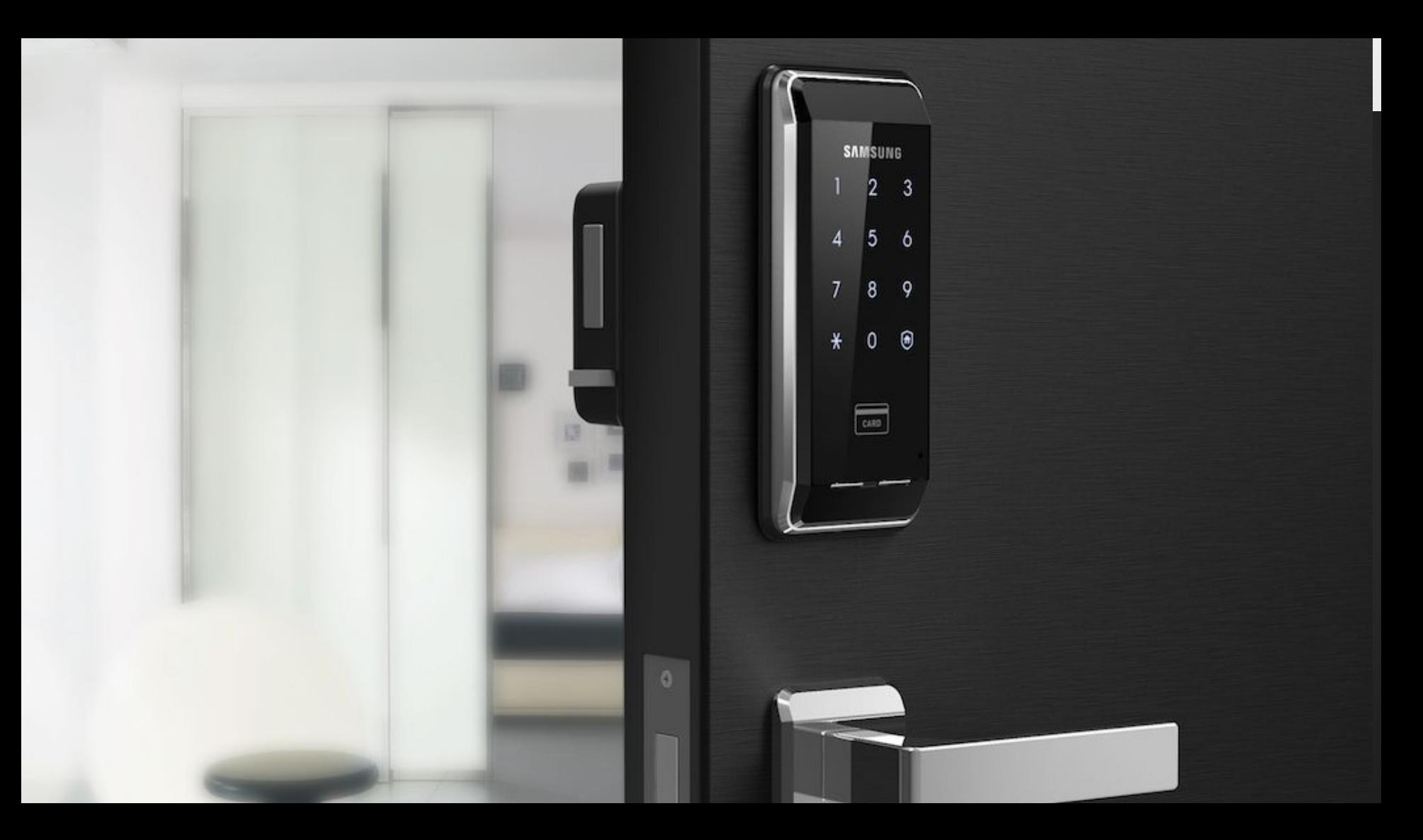

### **Умный глазок**

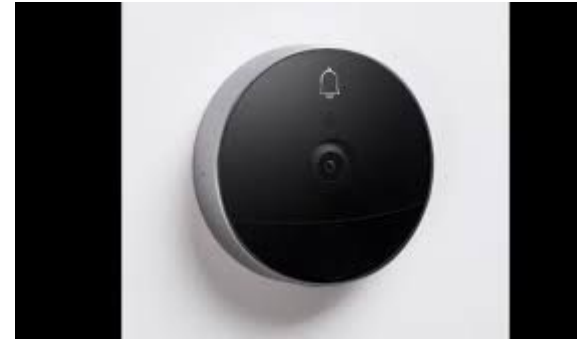

Как работает видео глазок?

**Видеоглазок** представляет собой миниатюрный охранный прибор, который аналогично устанавливается в место для стандартного глазка и записывает все происходящее, сообщая владельцу о гостях или других происшествиях, которые случились на объекте. Все данные сохраняются на карту Micro-SD.

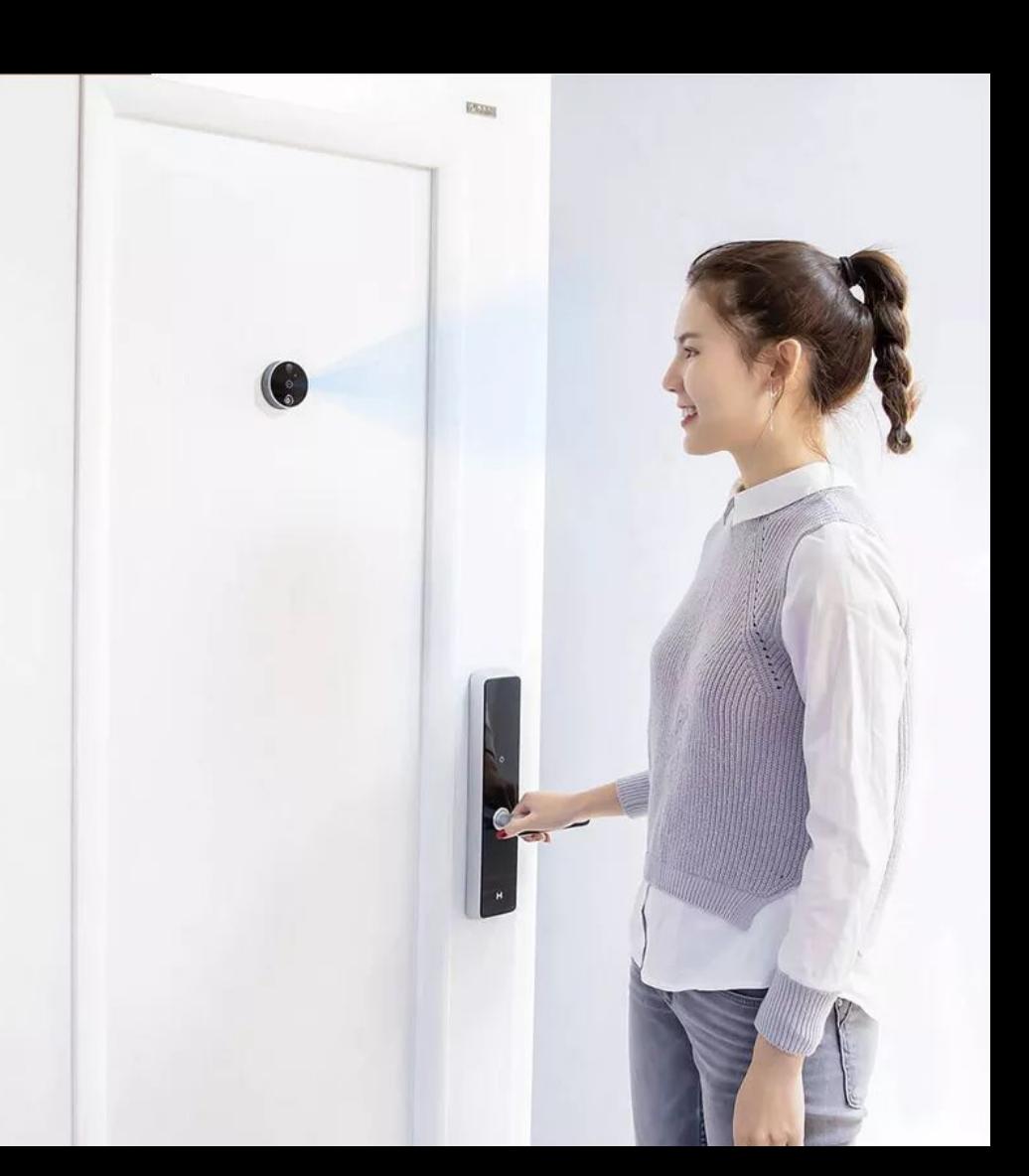

### **Умный дом**

Что входит в функцию умный дом?

«**Умный дом**» объединяет в единое целое домашний кинотеатр, цифровую систему видеонаблюдения, охраннопожарную сигнализацию и контроль доступа, управление освещением и контроль климата, водоснабжения, газо- и электроснабжения, мультирум. Климат-контроль.

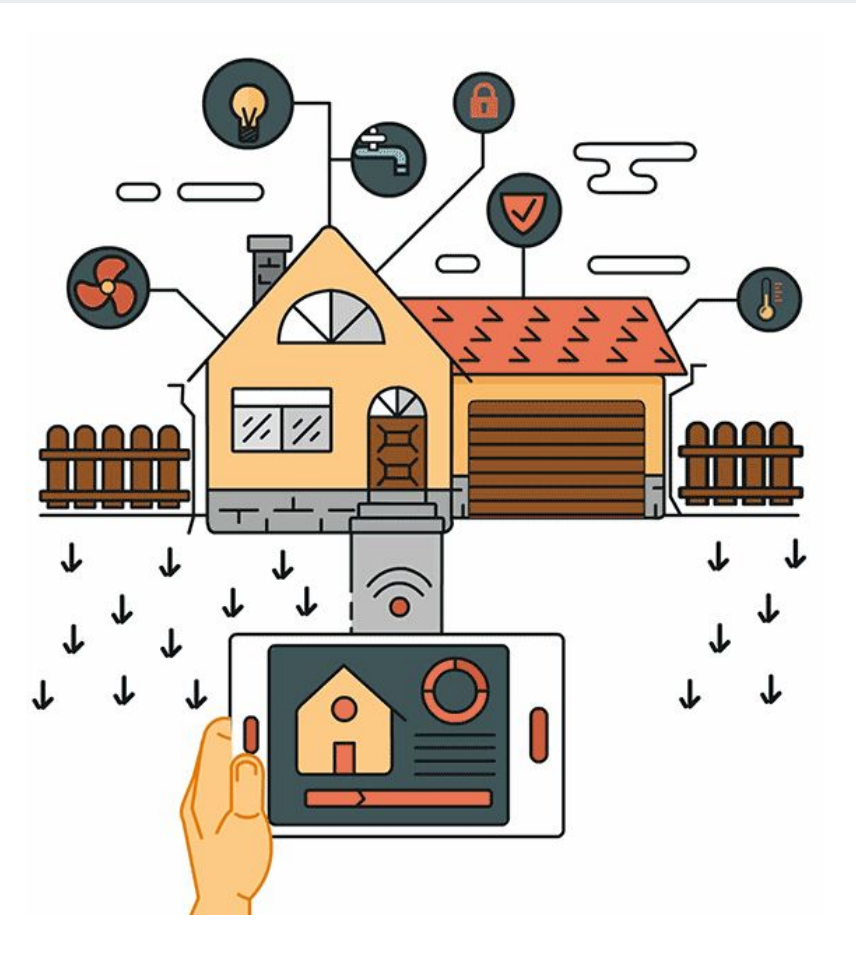

### **Подогрев полов**

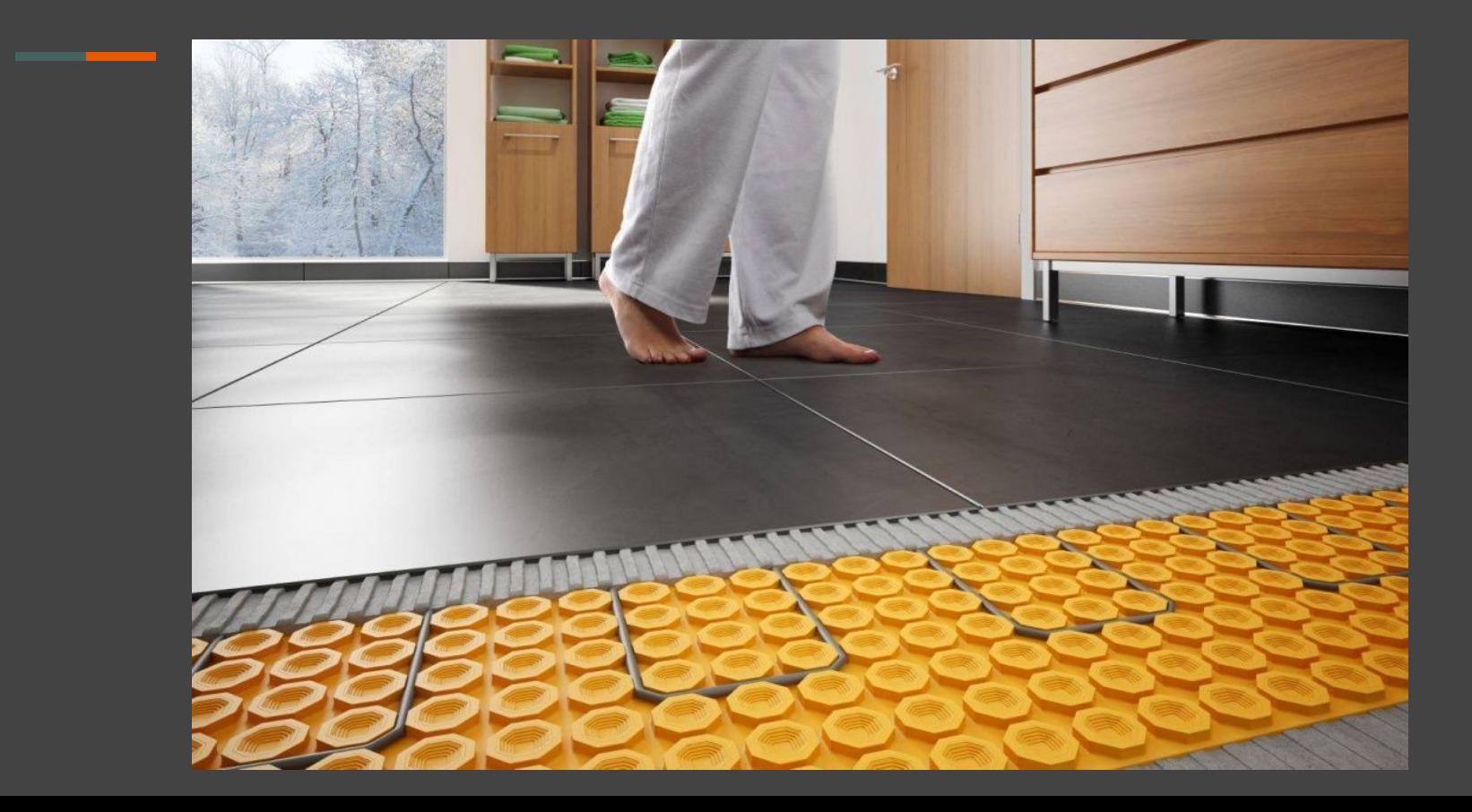

### "Умные стены"

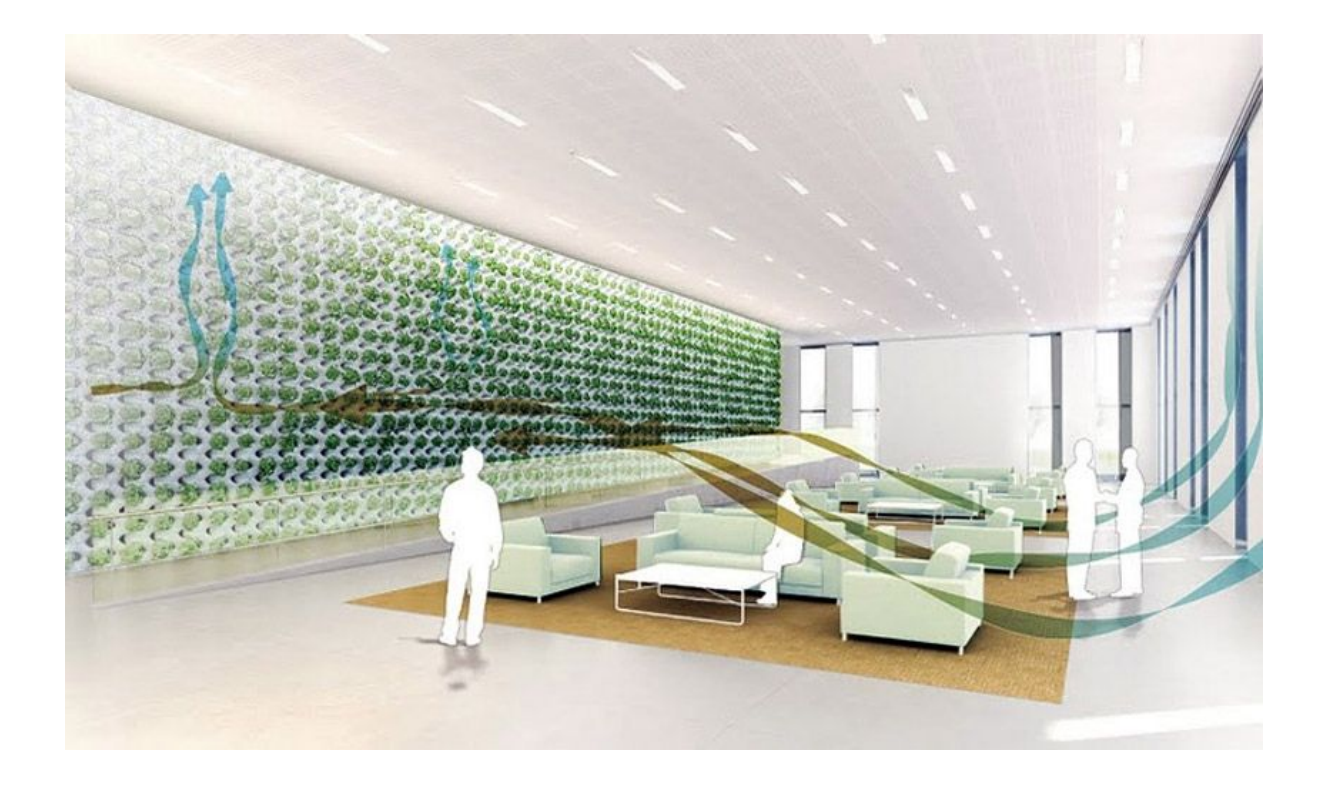

# **"Умный туалет"**

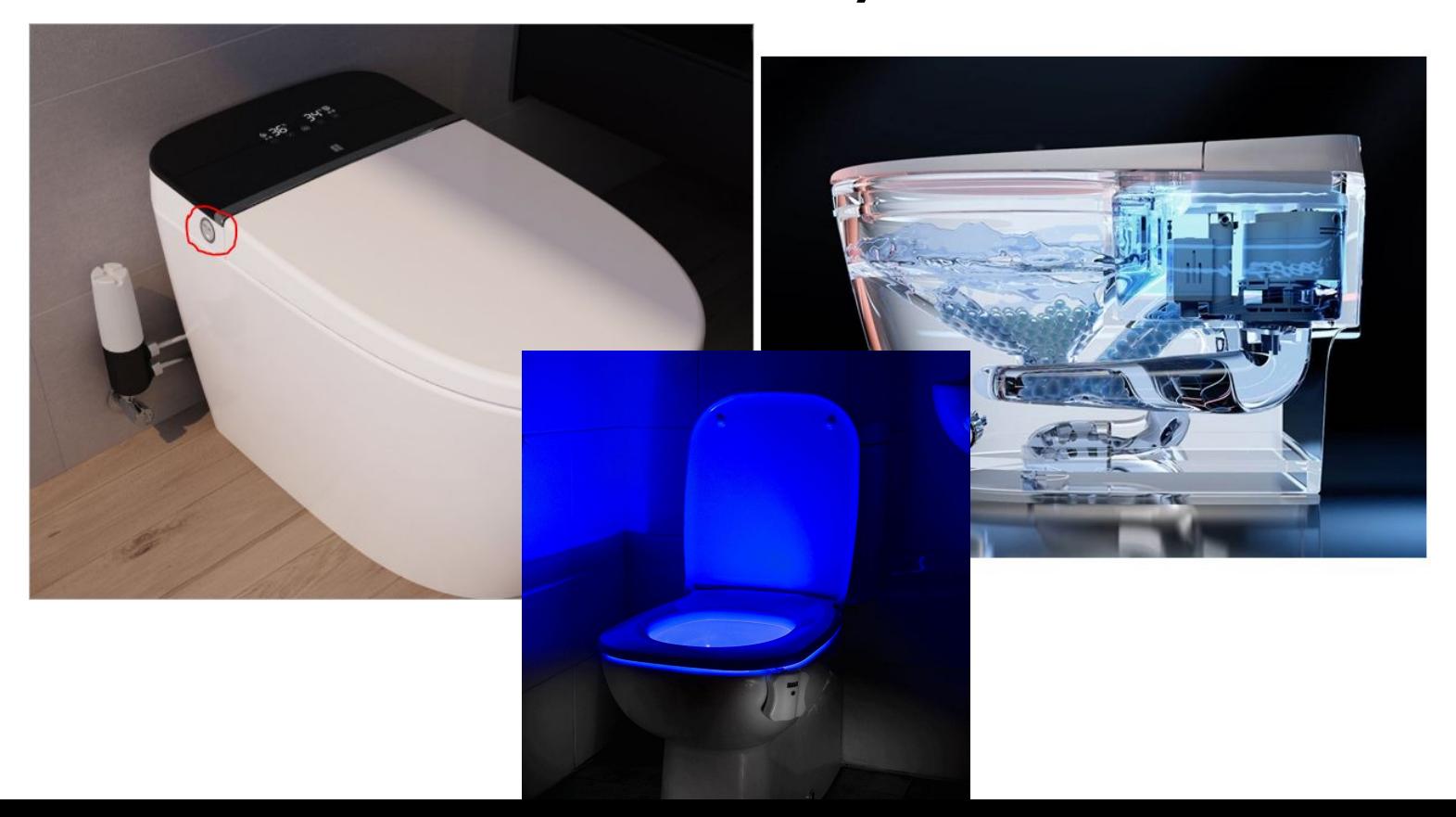

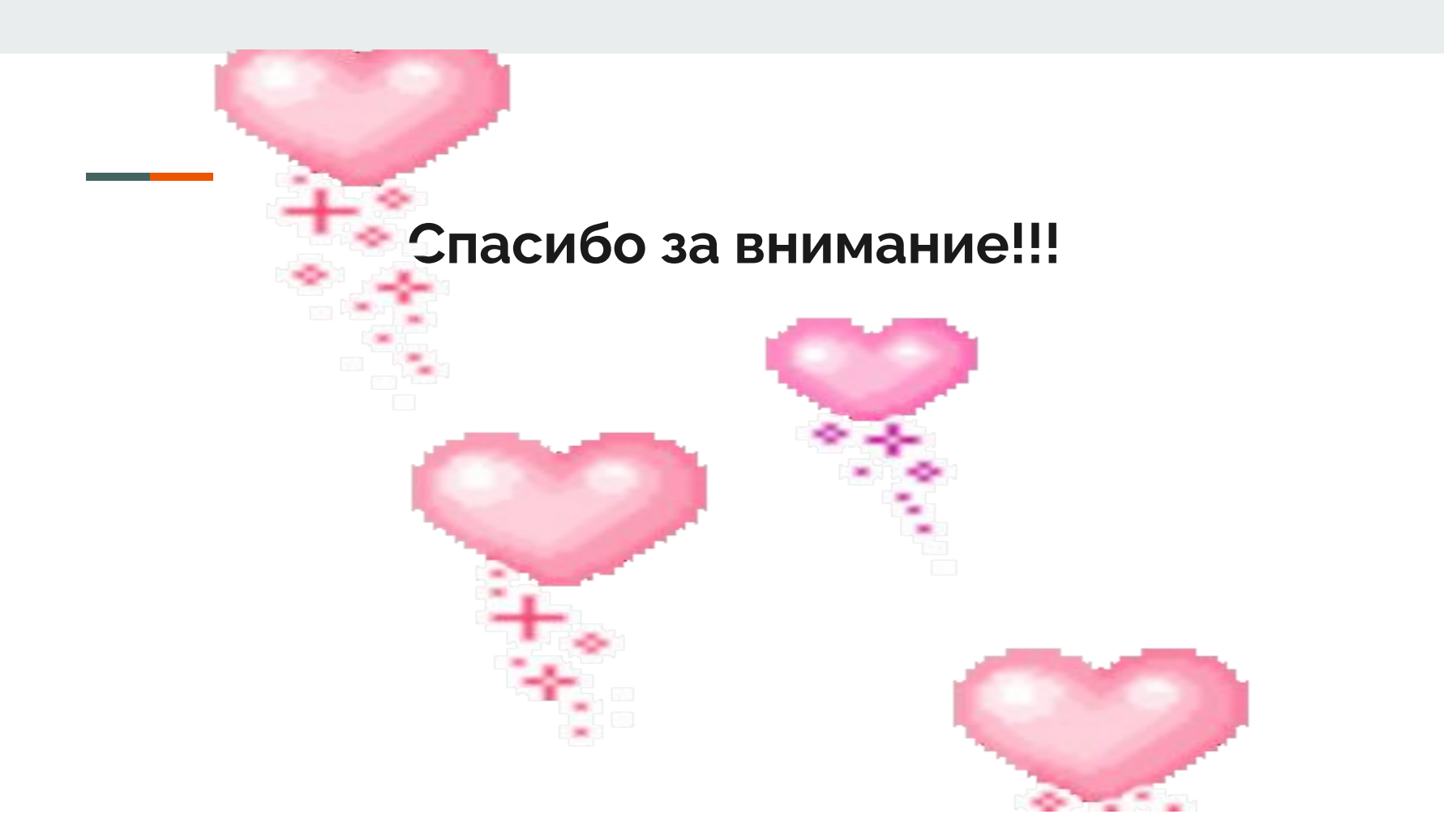